$\boxed{1}$ 2 XML XPath  $\bullet$  $\bullet$  XML  $\bullet$ 

## <sup>≪</sup>XPathSearch.java<sup>≫</sup>

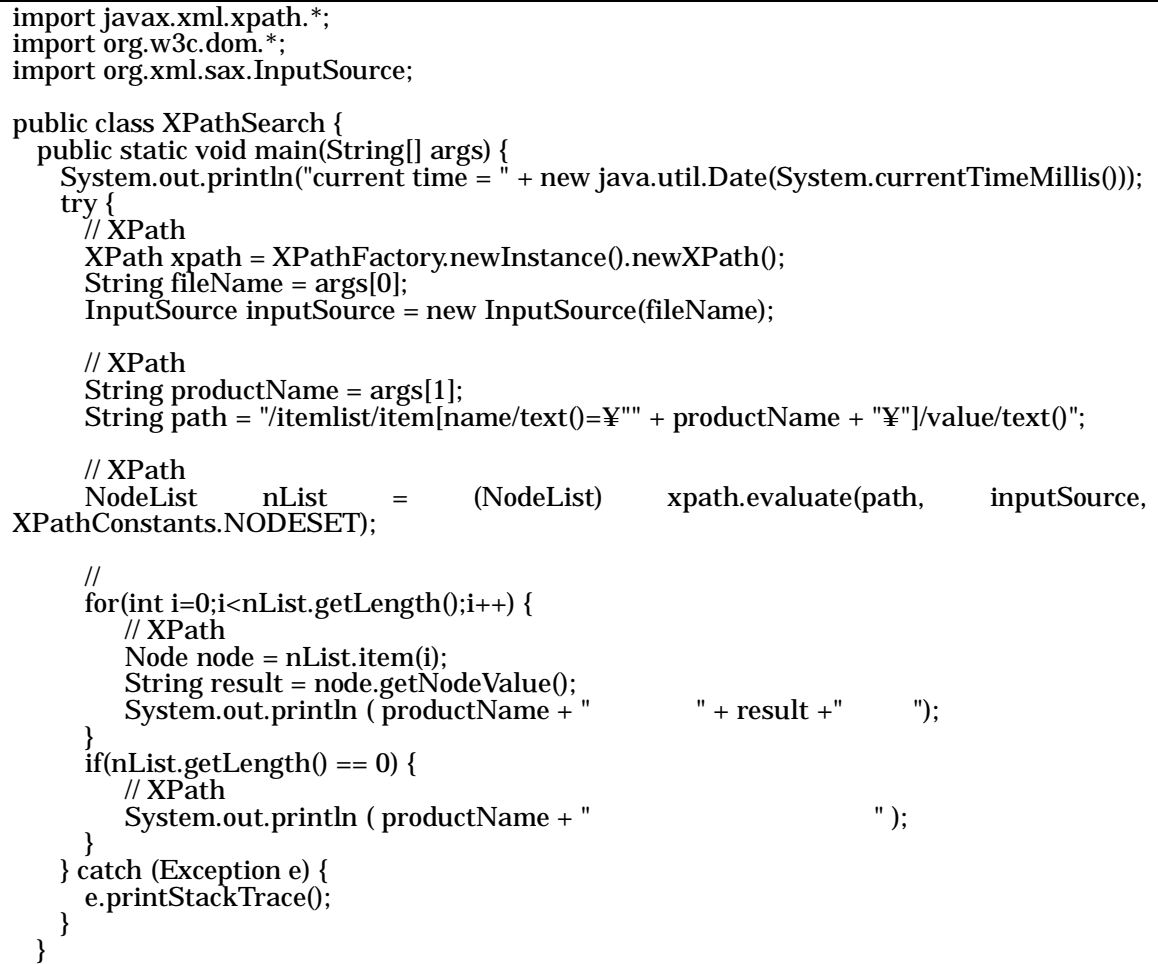

XML

## <sup>≪</sup>itemlist.xml<sup>≫</sup>

}

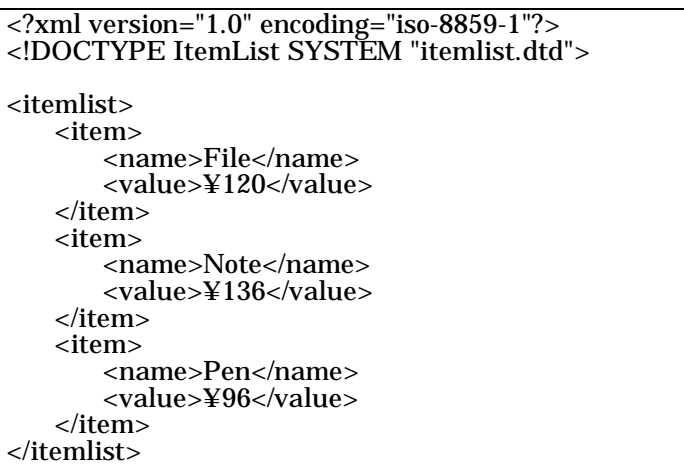

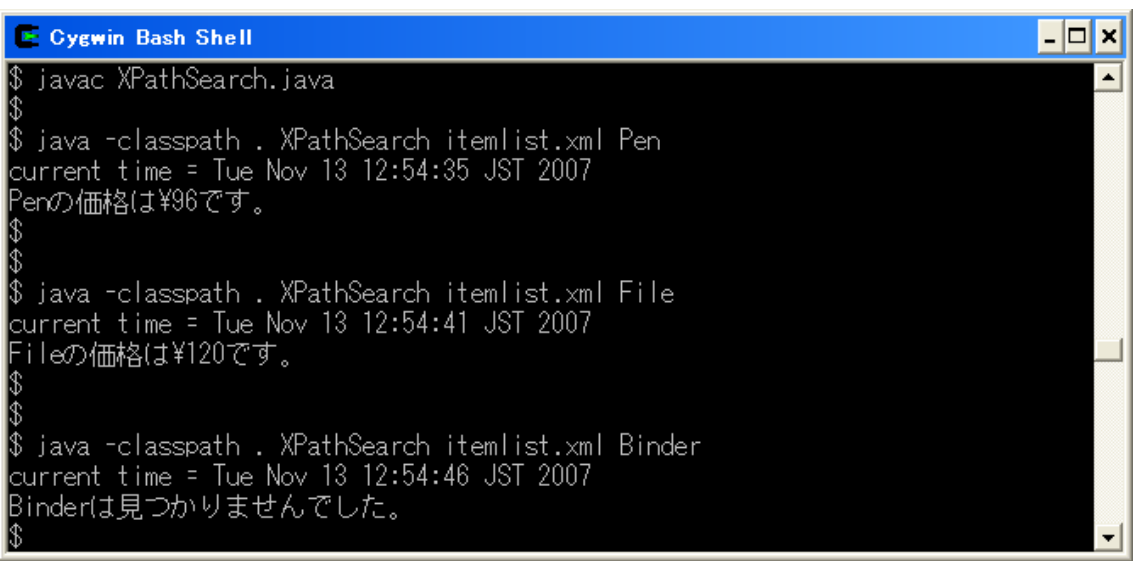

NodeList Node value